# ScaleHLS: A New Scalable High-Level Synthesis Framework on Multi-Level Intermediate Representation

Hanchen Ye<sup>1</sup>, Cong Hao<sup>2</sup>, Jianyi Cheng<sup>3</sup>, Hyunmin Jeong<sup>1</sup>, Jack Huang<sup>1</sup>, Stephen Neuendorffer<sup>4</sup>, Deming Chen<sup>1</sup>

<sup>1</sup>University of Illinois at Urbana-Champaign, <sup>2</sup>Georgia Institute of Technology, <sup>3</sup>Imperial College London, <sup>4</sup>Xilinx Inc.

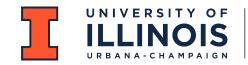

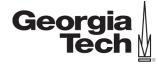

Imperial College London

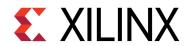

### Background: MLIR

# MLIR: Compiler Infra at the End of Moore's Law

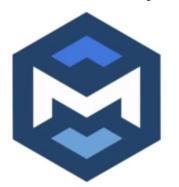

- Multi-Level Intermediate Representation
- Joined LLVM, follows open library-based philosophy
- Modular, extensible, general to many domains
  - o Being used for CPU, GPU, TPU, FPGA, HW, quantum, ....
- Easy to learn, great for research
- MLIR + LLVM IR + RISC-V CodeGen = \$\sigma\sigma\sigm

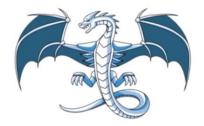

https://mlir.llvm.org

See more (e.g.): 2020 CGO Keynote Talk Slides 2021 CGO Paper

### **Motivations**

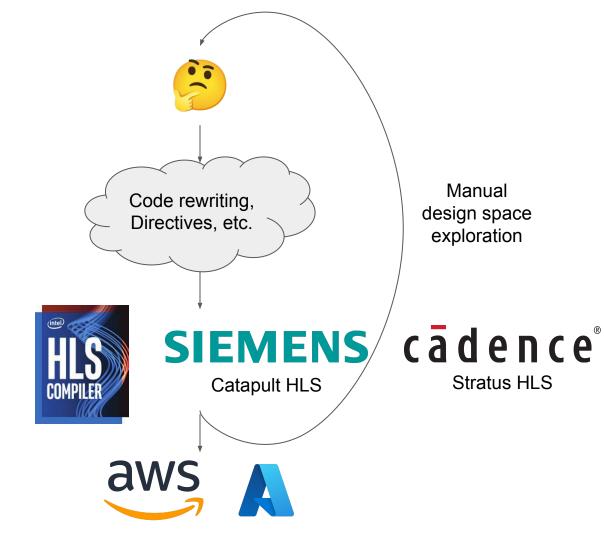

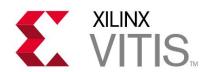

### Motivations (Cont.)

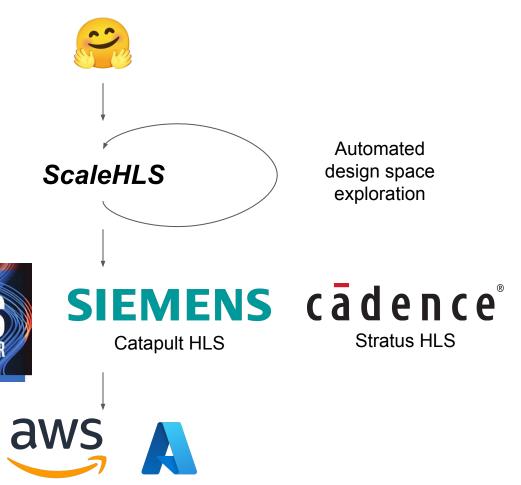

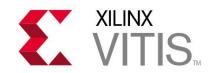

### Motivations (Cont.) - Directive Optimizations

How do we do HLS designs?

```
for (int i = 0; i < 32; i++) {
 for (int j = 0; j < 32; j++) {
    C[i][i] *= beta;
    for (int k = 0; k < 32; k++) {
     C[i][j] += alpha * A[i][k] * B[k][j];
} } }
```

Directive **Optimizations**  Loop pipeline, unroll Function pipeline, inline Array partition, etc.

```
for (int i = 0; i < 32; i++) {
 for (int j = 0; j < 32; j++) {
    C[i][i] *= beta;
    for (int k = 0; k < 32; k++) {
#pragma HLS pipeline
      C[i][j] += alpha * A[i][k] * B[k][j];
} } }
```

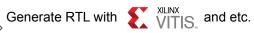

Pipeline II is 5 and overall latency is 183,296

How do we do HLS designs?

Pipeline II is 2 and overall latency is 65,552

```
for (int i = 0; i < 32; i++) {
 for (int j = 0; j < 32; j++) {
    C[i][i] *= beta;
    for (int k = 0; k < 32; k++) {
     C[i][j] += alpha * A[i][k] * B[k][j];
} } }
                                                                     Loop interchange
                                                        Loop
                                                                     Loop perfectization
                                                   Optimizations
for (int k = 0; k < 32; k++) {
                                                                     Loop tile, skew, etc.
 for (int i = 0; i < 32; i++) {
    for (int j = 0; j < 32; j++) {
     if (k == 0)
       C[i][i] *= beta;
     C[i][j] += alpha * A[i][k] * B[k][j];
} } }
                                                                     Loop pipeline, unroll
                                                      Directive
                                                                     Function pipeline, inline
                                                   Optimizations
for (int k = 0; k < 32; k++) {
                                                                     Array partition, etc.
 for (int i = 0; i < 32; i++) {
    for (int j = 0; j < 32; j++) {
#pragma HLS pipeline
     if (k == 0)
       C[i][i] *= beta;
                                                   Generate RTL with VITIS and etc.
     C[i][j] += alpha * A[i][k] * B[k][j];
} } }
```

### Motivations (Cont.) - Graph Optimizations

How do we do HLS designs?

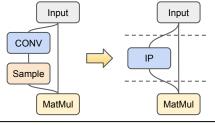

```
Graph
Optimizations
```

Node fusion IP integration Task-level pipeline, etc.

```
for (int i = 0; i < 32; i++) {
 for (int j = 0; j < 32; j++) {
   C[i][i] *= beta;
   for (int k = 0; k < 32; k++) {
     C[i][j] += alpha * A[i][k] * B[k][j];
} } }
```

for (int k = 0; k < 32; k++) {

```
Loop
Optimizations
```

Loop interchange Loop perfectization Loop tile, skew, etc.

for (int i = 0; i < 32; i++) { for (int j = 0; j < 32; j++) { if (k == 0)C[i][i] \*= beta; C[i][j] += alpha \* A[i][k] \* B[k][j];} } }

```
Directive
Optimizations
```

Loop pipeline, unroll Function pipeline, inline Array partition, etc.

for (int k = 0; k < 32; k++) { for (int i = 0; i < 32; i++) { for (int j = 0; j < 32; j++) { #pragma HLS pipeline if (k == 0)C[i][i] \*= beta; C[i][j] += alpha \* A[i][k] \* B[k][j];} } }

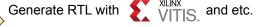

Pipeline II is 2 and overall latency is 65,552

### Motivations (Cont.) - Overall

#### Difficulties:

- Low-productive and error-proning
- Hard to enable automated design space exploration (DSE)
- NOT scalable!

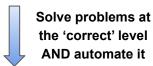

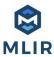

#### Approaches of ScaleHLS:

- Represent HLS designs at multiple levels of abstractions
- Make the *multi-level* optimizations automated and parameterized
- Enable an automated DSE
- End-to-end high-level analysis and optimization flow

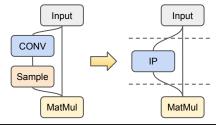

```
for (int i = 0; i < 32; i++) {
  for (int j = 0; j < 32; j++) {
   C[i][i] *= beta;
   for (int k = 0; k < 32; k++) {
     C[i][j] += alpha * A[i][k] * B[k][j];
} } }
```

```
for (int k = 0; k < 32; k++) {
 for (int i = 0; i < 32; i++) {
   for (int j = 0; j < 32; j++) {
     if (k == 0)
       C[i][i] *= beta;
      C[i][i] += alpha * A[i][k] * B[k][i];
} } }
```

```
for (int k = 0; k < 32; k++) {
  for (int i = 0; i < 32; i++) {
    for (int j = 0; j < 32; j++) {
#pragma HLS pipeline
     if (k == 0)
        C[i][i] *= beta;
      C[i][j] += alpha * A[i][k] * B[k][j];
} } }
```

#### How do we do HLS designs?

Graph **Optimizations**  Node fusion IP integration Task-level pipeline, etc.

Manual Code Rewriting

Loop **Optimizations**  Loop interchange Loop perfectization Loop tile, skew, etc.

Manual Code Rewriting

Directive **Optimizations**  Loop pipeline, unroll Function pipeline, inline Array partition, etc.

Manual Code Rewriting

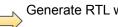

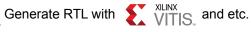

Pipeline II is 2 and overall latency is 65,552

#### ScaleHLS Framework

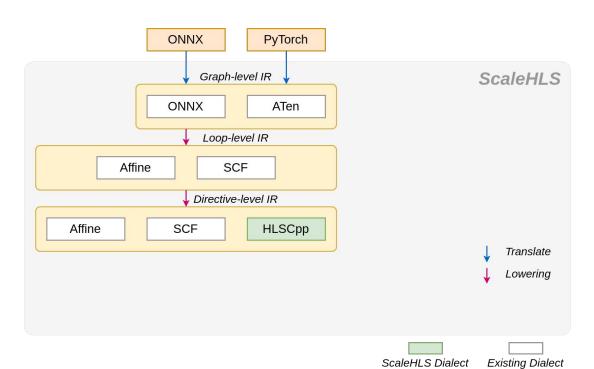

- [1] ONNX-MLIR: Compiling ONNX Neural Network Models Using MLIR. https://github.com/onnx/onnx-mlir
- [2] NPComp: MLIR based compiler toolkit for numerical python programs. https://github.com/llvm/mlir-npcomp
- [3] MLIR: Multi-Level Intermediate Representation. https://github.com/llvm/llvm-project/tree/main/mlir
- [4] Vitis HLS Front-end: https://github.com/Xilinx/HLS

#### Represent It!

Graph-level IR: ONNX [1] and ATen [2] dialect.

**Loop-level IR:** Affine [3] and SCF (structured control flow) [3] dialect. Can leverage the transformation and analysis libraries applicable in MLIR.

Directive-level IR: HLSCpp, Affine, and SCF dialect.

```
%0 = "onnx.Gemm"(%I, %W, %B) {...} : Graph-level IR (tensor<1x512xf32>, tensor<10x512xf32>, tensor<10xf32>) -> tensor<1x10xf32>
```

```
affine.for %i = 0 to 1 {
    affine.for %j = 0 to 10 {
        ......
    affine.for %k = 0 to 512 {
        %1 = affine.load %I[%i, %k] : memref<1x512xf32>
        %2 = affine.load %W[%j, %k] : memref<10x512xf32>
        %3 = affine.load %0[%i, %j] : memref<1x10xf32>
        %4 = mulf %2, %3 : f32
        %5 = addf %4, %5 : f32
        affine.store %5, %0[%i, %j] : memref<1x10xf32>
} } }
```

```
affine.for %i = 0 to 1 {
    affine.for %j = 0 to 10 {
        ... ...
    affine.for %k = 0 to 512 {
        ... ...
    } {loop_directive = #hlscpp.ld<pipeline=1, ...>}
} {loop_directive = #hlscpp.ld<pipeline=0, ...>}
} {loop_directive = #hlscpp.ld<pipeline=0, ...>}
```

### ScaleHLS Framework (Cont.)

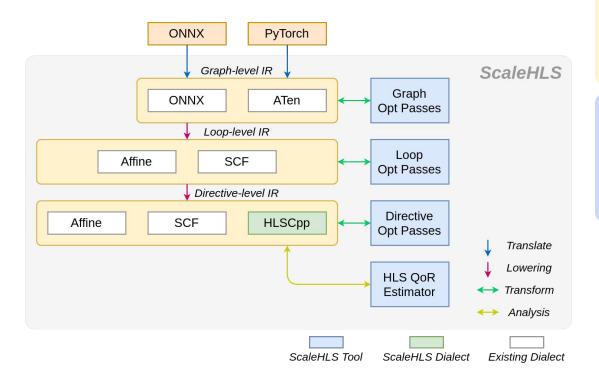

- [1] ONNX-MLIR: Compiling ONNX Neural Network Models Using MLIR. https://github.com/onnx/onnx-mlir
- [2] NPComp: MLIR based compiler toolkit for numerical python programs. https://github.com/llvm/mlir-npcomp
- [3] MLIR: Multi-Level Intermediate Representation. https://github.com/llvm/llvm-project/tree/main/mlir
- [4] Vitis HLS Front-end: https://github.com/Xilinx/HLS

#### Represent It!

Graph-level IR: ONNX [1] and ATen [2] dialect.

**Loop-level IR:** Affine [3] and SCF (structured control flow) [3] dialect. Can leverage the transformation and analysis libraries applicable in MLIR.

Directive-level IR: HLSCpp, Affine, and SCF dialect.

#### **Optimize It!**

**Optimization Passes:** Cover the graph, loop, and directive levels. Solve optimization problems at the 'correct' abstraction level.

**QoR Estimator:** Estimate the latency and resource utilization through IR analysis.

### ScaleHLS Framework (Cont.)

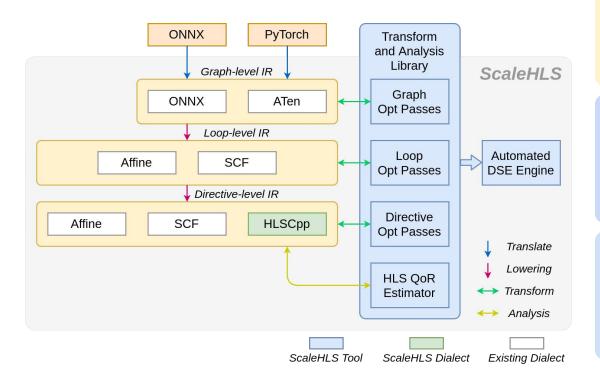

- [1] ONNX-MLIR: Compiling ONNX Neural Network Models Using MLIR. https://github.com/onnx/onnx-mlir
- [2] NPComp: MLIR based compiler toolkit for numerical python programs. https://github.com/llvm/mlir-npcomp
- [3] MLIR: Multi-Level Intermediate Representation. https://github.com/llvm/llvm-project/tree/main/mlir
- [4] Vitis HLS Front-end: https://github.com/Xilinx/HLS

#### Represent It!

Graph-level IR: ONNX [1] and ATen [2] dialect.

**Loop-level IR:** Affine [3] and SCF (structured control flow) [3] dialect. Can leverage the transformation and analysis libraries applicable in MLIR.

Directive-level IR: HLSCpp, Affine, and SCF dialect.

#### **Optimize It!**

**Optimization Passes:** Cover the graph, loop, and directive levels. Solve optimization problems at the 'correct' abstraction level.

**QoR Estimator:** Estimate the latency and resource utilization through IR analysis.

#### **Explore It!**

**Transform and Analysis Library:** Parameterized interfaces of all optimization passes and the QoR estimator. A playground of DSE.

**Automated DSE Engine:** Find the Pareto-frontier of the throughput-area trade-off design space.

### ScaleHLS Framework (Cont.)

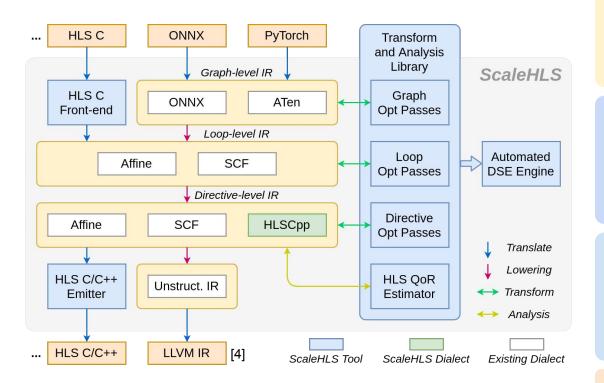

- [1] ONNX-MLIR: Compiling ONNX Neural Network Models Using MLIR. https://github.com/onnx/onnx-mlir
- [2] NPComp: MLIR based compiler toolkit for numerical python programs. https://github.com/llvm/mlir-npcomp
- [3] MLIR: Multi-Level Intermediate Representation. https://github.com/llvm/llvm-project/tree/main/mlir
- [4] Vitis HLS Front-end: https://github.com/Xilinx/HLS

#### Represent It!

Graph-level IR: ONNX [1] and ATen [2] dialect.

**Loop-level IR:** Affine [3] and SCF (structured control flow) [3] dialect. Can leverage the transformation and analysis libraries applicable in MLIR.

Directive-level IR: HLSCpp, Affine, and SCF dialect.

#### **Optimize It!**

**Optimization Passes:** Cover the graph, loop, and directive levels. Solve optimization problems at the 'correct' abstraction level.

**QoR Estimator:** Estimate the latency and resource utilization through IR analysis.

#### **Explore It!**

**Transform and Analysis Library:** Parameterized interfaces of all optimization passes and the QoR estimator. A playground of DSE.

**Automated DSE Engine:** Find the Pareto-frontier of the throughput-area trade-off design space.

#### **Enable End-to-end Flow!**

**HLS C Front-end:** Parse C programs into MLIR.

**HLS C/C++ Emitter:** Generate synthesizable HLS designs for downstream tools, such as Vivado HLS.

### ScaleHLS Framework v2 - ScaleFlow

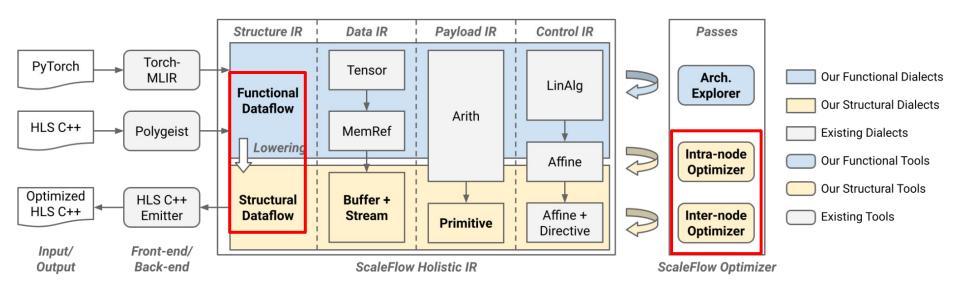

#### ScaleFlow Holistic IR

Two-level dataflow representation - *Functional* and *Structural* dataflow, for high-level task partition and low-level u-arch optimization, respectively.

#### **ScaleFlow Optimizer**

An architecture explorer at the *Functional* level to explore the dataflow construction. A decoupled intra-node optimizer and inter-node optimizer at the Structural level to optimize low-level u-arch.

### ScaleHLS Framework v2 - ScaleFlow (Cont.)

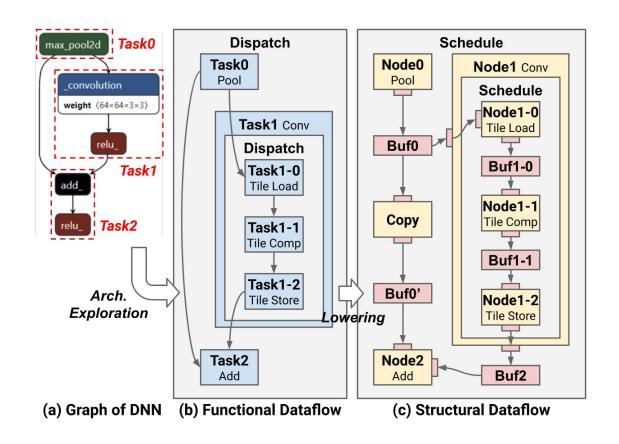

### ScaleHLS Inter-Node Transformations

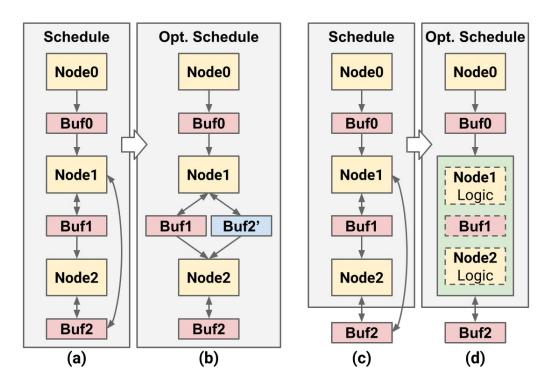

**Eliminate Multi-Producer** 

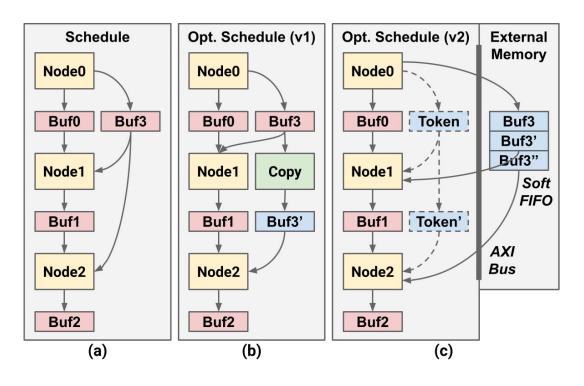

**Balance Datapaths** 

Listing 3: A dataflow example in C++.

```
float A[32][16];
NODE0_LOOP_I: for (int i = 0; i < 32; i++)
    NODE0_LOOP_K: for (int k = 0; k < 16; k++)
    A[i][k] = ...;

float B[16][16];
NODE1_LOOP_K: for (int k = 0; k < 16; k++)
    NODE1_LOOP_J: for (int j = 0; j < 16; j++)
    B[k][j] = ...;

float C[16][16];
NODE2_LOOP_I: for (int i = 0; i < 16; i++)
    NODE2_LOOP_J: for (int j = 0; j < 16; j++)
    NODE2_LOOP_K: for (int k = 0; k < 16; k++)
    C[i][j] = A[i * 2][k] * B[k][j];</pre>
```

15

Table 2: Node connections appear in Listing 3.

| Source | Toward | Buffer | Permuta   | tion Map | Scaling Map |           |  |
|--------|--------|--------|-----------|----------|-------------|-----------|--|
|        | Target |        | S-to-T    | T-to-S   | S-to-T      | T-to-S    |  |
| Node0  | Node2  | A      | [0, -, 1] | [0, 2]   | [0.5, 1]    | [2, -, 1] |  |
| Node1  | Node2  | В      | [-, 1, 0] | [2, 1]   | [1, 1]      | [-, 1, 1] |  |

Table 3: Node parallelization results of Listing 3 assuming a maximum parallel factor of 32. IA and CA represent intensity-aware and connection-aware.

| Node  | Connections  | Intensity | Paralle | Factor | Loop      | <b>Loop Unroll Factors</b> |           |           |           |  |
|-------|--------------|-----------|---------|--------|-----------|----------------------------|-----------|-----------|-----------|--|
|       |              |           | w/o IA  | w/ IA  | Dims      | IA+CA                      | IA        | CA        | Naive     |  |
| Node0 | 1 (Node2)    | 512       | 32      | 4      | [i, k]    | [4, 1]                     | [2, 2]    | [8, 4]    | [4, 8]    |  |
| Node1 | 1 (Node2)    | 256       | 32      | 2      | [k, j]    | [1, 2]                     | [1, 2]    | [4, 8]    | [4, 8]    |  |
| Node2 | 2 (Node0, 1) | 4,096     | 32      | 32     | [i, j, k] | [4, 8, 1]                  | [4, 8, 1] | [4, 8, 1] | [4, 8, 1] |  |

#### **Dataflow-aware Parallelization**

- Intensity-aware: The latencies of dataflow nodes are balanced when the parallel factor is proportional to the computation intensity
- **Connection-aware:** The unroll factors should be compatible with connected dataflow nodes to access the shared buffer (either external or on-chip) efficiently

#### ScaleHLS Intra-Node Transformations

|         | Passes                                                                                                    | Target                                              | Parameters                                       |
|---------|----------------------------------------------------------------------------------------------------|-----------------------------------------------------|--------------------------------------------------|
| Graph   | -legalize-dataflow<br>-split-function                                                                           | function function                                   | insert-copy<br>min-gran                          |
| Loop    | -affine-loop-perfectization -affine-loop-order-opt -remove-variable-bound -affine-loop-tile -affine-loop-unroll | loop band<br>loop band<br>loop band<br>loop<br>loop | -<br>perm-map<br>-<br>tile-size<br>unroll-factor |
| Direct. | -loop-pipelining<br>-func-pipelining<br>-array-partition                                                        | loop<br>function<br>function                        | target-ii<br>target-ii<br>part-factors           |
| Misc.   | -simplify-affine-if -affine-store-forward -simplify-memref-access -canonicalize -cse                            | function<br>function<br>function<br>function        | -<br>-<br>-                                      |

Boldface ones are new passes provided by us, while others are MLIR built-in passes.

```
void syrk(int alpha, int beta, int C[32][32], int A[32][32]) {
  for (int i = 0; i < 32; i++) {
    for (int j = 0; j <= i; j++) {
        C[i][j] *= beta;
        for (int k = 0; k < 32; k++) {
            C[i][j] += alpha * A[i][k] * A[j][k];
    } } } Baseline C</pre>
```

Loop and Directive Opt in MLIR

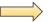

```
void syrk(int alpha, int beta, int C[32][32], int A[32][32]) {
#pragma HLS interface s_axilite port=return bundle=ctrl
#pragma HLS interface s_axilite port=alpha bundle=ctrl
#pragma HLS interface s_axilite port=beta bundle=ctrl
#pragma HLS interface bram port=C
#pragma HLS interface bram port=A
#pragma HLS resource variable=C core=ram_s2p_bram
#pragma HLS array_partition variable=A cyclic factor=2 dim=2
#pragma HLS resource variable=A core=ram_s2p_bram
  for (int k = 0; k < 32; k += 2) {
    for (int i = 0; i < 32; i += 1) {
      for (int j = 0; j < 32; j += 1) {
#pragma HLS pipeline II = 3
       if((i - j) >= 0) {
          int v7 = C[i][i];
          int v8 = beta * v7;
          int v9 = A[i][k];
          int v10 = A[j][k];
          int v11 = (k == 0) ? v8 : v7;
          int v12 = alpha * v9;
          int v13 = v12 * v10:
          int v14 = v11 + v13;
          int v15 = A[i][(k + 1)];
          int v16 = A[j][(k + 1)];
          int v17 = alpha * v15;
          int v18 = v17 * v16:
                                               Optimized C
          int v19 = v14 + v18:
                                              emitted by the
          C[i][i] = v19:
} } } }
                                               C/C++ emitter
```

#### **Loop Order Permutation**

 The minimum II (Initiation Interval) of a loop pipeline can be calculated as:

$$II_{min} = \max_{d} \left( \left\lceil \frac{Delay_d}{Distance_d} \right\rceil \right)$$

- Delay<sub>d</sub> and Distance<sub>d</sub> are the scheduling delay and distance (calculated from the dependency vector) of each loop-carried dependency d.
- To achieve a smaller II, the loop order permutation pass performs affine analysis and attempt to permute loops associated with loop-carried dependencies in order to maximize the *Distance*.

```
void syrk(int alpha, int beta, int C[32][32], int A[32][32]) {
  for (int i = 0; i < 32; i++) {
    for (int j = 0; j <= i; j++) {
        C[i][j] *= beta;
        for (int k = 0; k < 32; k++) {
            C[i][j] += alpha * A[i][k] * A[j][k];
    } } }
</pre>
Baseline C
```

Loop and Directive Opt in MLIR

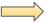

```
void syrk(int alpha, int beta, int C[32][32], int A[32][32]) {
#pragma HLS interface s_axilite port=return bundle=ctrl
#pragma HLS interface s_axilite port=alpha bundle=ctrl
#pragma HLS interface s_axilite port=beta bundle=ctrl
#pragma HLS interface bram port=C
#pragma HLS interface bram port=A
#pragma HLS resource variable=C core=ram_s2p_bram
#pragma HLS array_partition variable=A cyclic factor=2 dim=2
#pragma HLS resource variable=A core=ram_s2p_bram
  for (int k = 0; k < 32; k += 2) { Loop order permutation; Loop unroll
    for (int i = 0; i < 32; i += 1) {
      for (int j = 0; j < 32; j += 1) { Remove variable loop bound
#pragma HLS pipeline II = 3
       if((i - j) >= 0) {
          int v7 = C[i][i];
          int v8 = beta * v7;
          int v9 = A[i][k];
          int v10 = A[j][k];
          int v11 = (k == 0) ? v8 : v7:
          int v12 = alpha * v9;
          int v13 = v12 * v10;
          int v14 = v11 + v13;
          int v15 = A[i][(k + 1)];
          int v16 = A[j][(k + 1)];
          int v17 = alpha * v15;
          int v18 = v17 * v16:
                                               Optimized C
          int v19 = v14 + v18:
                                              emitted by the
          C[i][i] = v19;
} } } }
                                               C/C++ emitter
```

#### **Loop Pipelining**

- Apply loop pipelining directives to a loop and set a targeted initiation interval.
- In the IR of ScaleHLS, directives are represented using the HLSCpp dialect. In the example, the pipelined %j loop is represented as:

```
affine.for %j = 0 to 32 {
    ... ...
} attributes {loop_directive = #hlscpp.ld<pipeline=1,
targetII=3, dataflow=0, flatten=0, ... ... >}
```

```
void syrk(int alpha, int beta, int C[32][32], int A[32][32]) {
  for (int i = 0; i < 32; i++) {
    for (int j = 0; j <= i; j++) {
        C[i][j] *= beta;
        for (int k = 0; k < 32; k++) {
            C[i][j] += alpha * A[i][k] * A[j][k];
    } } }
</pre>
Baseline C
```

Loop and Directive Opt in MLIR

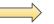

```
void syrk(int alpha, int beta, int C[32][32], int A[32][32]) {
#pragma HLS interface s_axilite port=return bundle=ctrl
#pragma HLS interface s_axilite port=alpha bundle=ctrl
#pragma HLS interface s_axilite port=beta bundle=ctrl
#pragma HLS interface bram port=C
#pragma HLS interface bram port=A
#pragma HLS resource variable=C core=ram_s2p_bram
#pragma HLS array_partition variable=A cyclic factor=2 dim=2
#pragma HLS resource variable=A core=ram_s2p_bram
  for (int k = 0; k < 32; k += 2) { Loop order permutation; Loop unroll
   for (int i = 0; i < 32; i += 1) {
      for (int j = 0; j < 32; j += 1) {
                                            Remove variable loop bound
#pragma HLS pipeline II = 3
       if((i - j) >= 0) {
                                Loop pipeline
          int v7 = C[i][i];
          int v8 = beta * v7;
          int v9 = A[i][k];
          int v10 = A[j][k];
          int v11 = (k == 0) ? v8 : v7:
          int v12 = alpha * v9;
          int v13 = v12 * v10:
          int v14 = v11 + v13;
          int v15 = A[i][(k + 1)];
          int v16 = A[j][(k + 1)];
          int v17 = alpha * v15;
          int v18 = v17 * v16:
                                               Optimized C
          int v19 = v14 + v18:
                                              emitted by the
          C[i][i] = v19:
} } } }
                                               C/C++ emitter
```

#### **Array Partition**

- Array partition is one of the most important directives because the memories requires enough bandwidth to comply with the computation parallelism.
- The array partition pass analyzes the accessing pattern of each array and automatically select suitable partition fashion and factor.
- In the example, the %A array is accessed at address
  [i,k] and [i,k+1] simultaneously after pipelined,
  thus %A array is cyclically partitioned with two.

```
void syrk(int alpha, int beta, int C[32][32], int A[32][32]) {
  for (int i = 0; i < 32; i++) {
    for (int j = 0; j <= i; j++) {
        C[i][j] *= beta;
        for (int k = 0; k < 32; k++) {
        C[i][j] += alpha * A[i][k] * A[j][k];
    } } }
</pre>
Baseline C
```

Loop and Directive Opt in MLIR

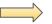

```
void syrk(int alpha, int beta, int C[32][32], int A[32][32]) {
#pragma HLS interface s_axilite port=return bundle=ctrl
#pragma HLS interface s_axilite port=alpha bundle=ctrl
#pragma HLS interface s_axilite port=beta bundle=ctrl
#pragma HLS interface bram port=C
#pragma HLS interface bram port=A
#pragma HLS resource variable=C core=ram_s2p_bram
                                                       Array partition
#pragma HLS array_partition variable=A cyclic factor=2 dim=2
#pragma HLS resource variable=A core=ram_s2p_bram
  for (int k = 0; k < 32; k += 2) { Loop order permutation; Loop unroll
    for (int i = 0; i < 32; i += 1) {
      for (int j = 0; j < 32; j += 1) {
                                             Remove variable loop bound
#pragma HLS pipeline II = 3
       if((i - j) >= 0) {
                                 Loop pipeline
          int v7 = C[i][i];
          int v8 = beta * v7;
          int v9 = A[i][k];
          int v10 = A[j][k];
          int v11 = (k == 0) ? v8 : v7:
          int v12 = alpha * v9;
          int v13 = v12 * v10:
          int v14 = v11 + v13;
                                           Simplify if ops:
                                           Store ops forward;
          int v15 = A[i][(k + 1)];
                                           Simplify memref ops
          int v16 = A[j][(k + 1)];
          int v17 = alpha * v15;
          int v18 = v17 * v16:
                                                Optimized C
          int v19 = v14 + v18:
                                               emitted by the
          C[i][i] = v19:
} } } }
                                               C/C++ emitter
```

#### **Transform and Analysis Library**

- Apart from the optimizations, ScaleHLS provides a QoR estimator based on an ALAP scheduling algorithm. The memory ports are considered as non-shareable resources and constrained in the scheduling.
- The interfaces of all optimization passes and the QoR estimator are packaged into a library, which can be called by the DSE engine to generate and evaluate design points.

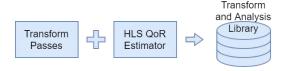

```
void syrk(int alpha, int beta, int C[32][32], int A[32][32]) {
  for (int i = 0; i < 32; i++) {
    for (int j = 0; j <= i; j++) {
        C[i][j] *= beta;
        for (int k = 0; k < 32; k++) {
        C[i][j] += alpha * A[i][k] * A[j][k];
    } }
} Baseline C</pre>
```

Loop and Directive Opt in MLIR

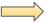

```
void syrk(int alpha, int beta, int C[32][32], int A[32][32]) {
#pragma HLS interface s_axilite port=return bundle=ctrl
#pragma HLS interface s_axilite port=alpha bundle=ctrl
#pragma HLS interface s_axilite port=beta bundle=ctrl
#pragma HLS interface bram port=C
#pragma HLS interface bram port=A
#pragma HLS resource variable=C core=ram_s2p_bram
                                                       Array partition
#pragma HLS array_partition variable=A cyclic factor=2 dim=2
#pragma HLS resource variable=A core=ram_s2p_bram
  for (int k = 0; k < 32; k += 2) { Loop order permutation; Loop unroll
    for (int i = 0; i < 32; i += 1) {
      for (int j = 0; j < 32; j += 1) {
                                             Remove variable loop bound
#pragma HLS pipeline II = 3
       if((i - j) >= 0) {
                                 Loop pipeline
          int v7 = C[i][i];
          int v8 = beta * v7;
          int v9 = A[i][k];
          int v10 = A[j][k];
          int v11 = (k == 0) ? v8 : v7:
          int v12 = alpha * v9;
          int v13 = v12 * v10:
          int v14 = v11 + v13;
                                           Simplify if ops:
                                           Store ops forward;
          int v15 = A[i][(k + 1)];
                                           Simplify memref ops
          int v16 = A[j][(k + 1)];
          int v17 = alpha * v15;
          int v18 = v17 * v16:
                                                Optimized C
          int v19 = v14 + v18:
                                               emitted by the
          C[i][i] = v19:
} } } }
                                               C/C++ emitter
```

### Design Space Exploration - Observation

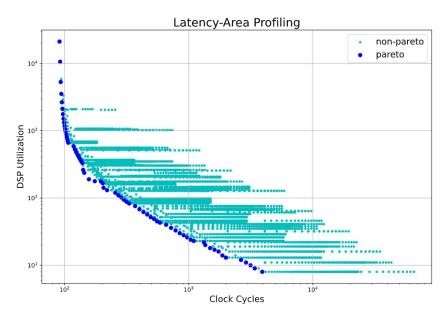

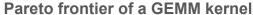

- Latency and area are profiled for each design point
- Dark blue points are Pareto points
- Loop perfectization, loop order permutation, loop tiling, loop pipelining, and array partition passes are involved

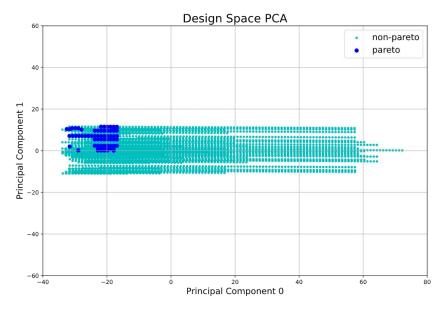

- Each parameter of a pass becomes one dimension, the original 4-dimensional design space is reduced to two dimensions through PCA
- Pareto points are located at a corner of the design space, the variance of Pareto points is much smaller than the overall variance

#### **DSE** algorithm:

 Sample the whole design space and evaluate each sampled design point with the QoR estimator

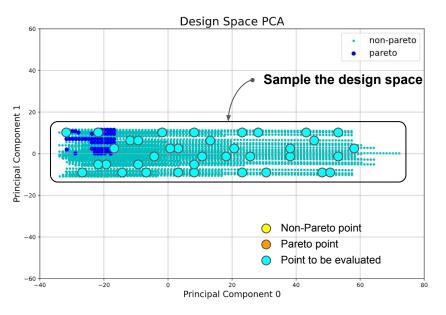

- Each parameter of a pass becomes one dimension, the original 4-dimensional design space is reduced to two dimensions through PCA
- Pareto points are located at a corner of the design space, the variance of Pareto points is much smaller than the overall variance

#### **DSE** algorithm:

- Sample the whole design space and evaluate each sampled design point with the QoR estimator
- 2. Extract the Pareto frontier from all evaluated design points

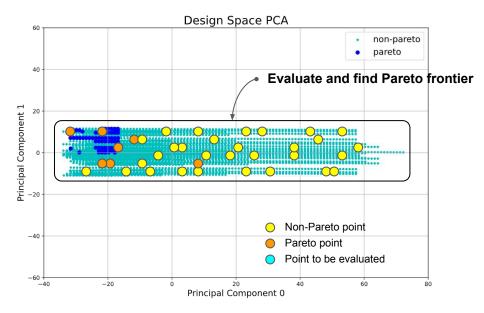

- Each parameter of a pass becomes one dimension, the original 4-dimensional design space is reduced to two dimensions through PCA
- Pareto points are located at a corner of the design space, the variance of Pareto points is much smaller than the overall variance

#### **DSE** algorithm:

- 1. Sample the whole design space and evaluate each sampled design point with the QoR estimator
- 2. Extract the Pareto frontier from all evaluated design points
- Evaluate the closest neighbor of a randomly selected design point in the current Pareto frontier

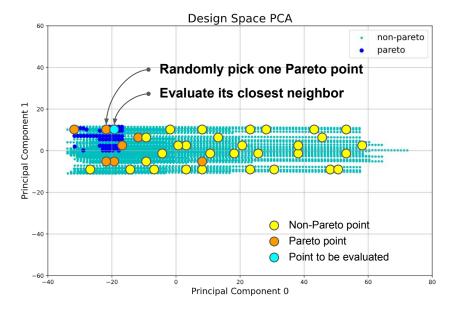

- Each parameter of a pass becomes one dimension, the original 4-dimensional design space is reduced to two dimensions through PCA
- Pareto points are located at a corner of the design space, the variance of Pareto points is much smaller than the overall variance

#### **DSE** algorithm:

- 1. Sample the whole design space and evaluate each sampled design point with the QoR estimator
- 2. Extract the Pareto frontier from all evaluated design points
- 3. Evaluate the closest neighbor of a randomly selected design point in the current Pareto frontier
- 4. Repeat step (2) and (3) to update the discovered Pareto frontier

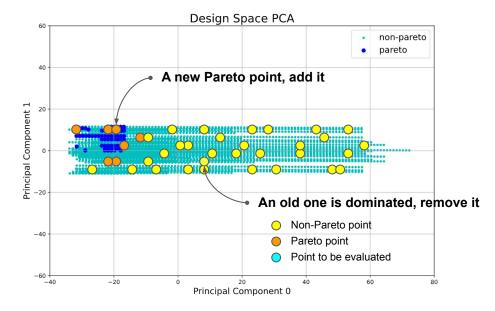

- Each parameter of a pass becomes one dimension, the original 4-dimensional design space is reduced to two dimensions through PCA
- Pareto points are located at a corner of the design space, the variance of Pareto points is much smaller than the overall variance

#### **DSE** algorithm:

- 1. Sample the whole design space and evaluate each sampled design point with the QoR estimator
- 2. Extract the Pareto frontier from all evaluated design points
- 3. Evaluate the closest neighbor of a randomly selected design point in the current Pareto frontier
- 4. Repeat step (2) and (3) to update the discovered Pareto frontier
- 5. Stop when no eligible neighbor can be found or meeting the early-termination criteria

Given the **Transform and Analysis Library** provided by ScaleHLS, the DSE engine can be extended to support other optimization algorithms in the future.

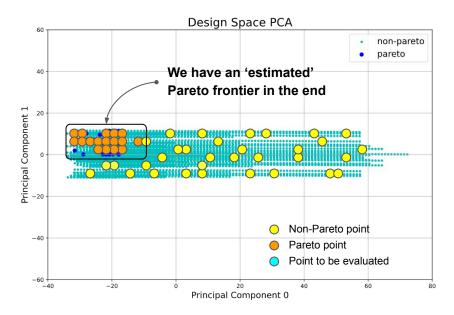

- Each parameter of a pass becomes one dimension, the original 4-dimensional design space is reduced to two dimensions through PCA
- Pareto points are located at a corner of the design space, the variance of Pareto points is much smaller than the overall variance

### **DSE Results of Computation Kernel**

| Kernel         | Prob. Size | Speedup | LP  | RVB | Perm. Map | Tiling Sizes | Pipeline II | Array Partition                                                                       |
|----------------|------------|---------|-----|-----|-----------|--------------|-------------|---------------------------------------------------------------------------------------|
| BICG           | 4096       | 41.7×   | No  | No  | [1, 0]    | [16, 8]      | 43          | A:[8, 16], s:[16], q:[8], p:[16], r:[8]                                               |
| <b>GEMM</b>    | 4096       | 768.1×  | Yes | No  | [1, 2, 0] | [8, 1, 16]   | 3           | C:[1, 16], A:[1, 8], B:[8, 16]                                                        |
| <b>GESUMMV</b> | 4096       | 199.1×  | Yes | No  | [1, 0]    | [8, 16]      | 9           | <i>A</i> :[16, 8], <i>B</i> :[16, 8], <i>tmp</i> :[16], <i>x</i> :[8], <i>y</i> :[16] |
| SYR2K          | 4096       | 384.0×  | Yes | Yes | [1, 2, 0] | [8, 4, 4]    | 8           | C:[4, 4], A:[4, 8], B:[4, 8]                                                          |
| SYRK           | 4096       | 384.1×  | Yes | Yes | [1, 2, 0] | [64, 1, 1]   | 3           | C:[1, 1], A:[1, 64]                                                                   |
| TRMM           | 4096       | 590.9×  | Yes | Yes | [1, 2, 0] | [4, 4, 32]   | 13          | A:[4, 4], B:[4, 32]                                                                   |

#### **DSE results of PolyBench-C computation kernels**

- 1. The target platform is Xilinx XC7Z020 FPGA, which is an edge FPGA with 4.9 Mb memories, 220 DSPs, and 53,200 LUTs. The data types of all kernels are single-precision floating-points.
- 2. Among all six benchmarks, a **speedup** ranging from 41.7× to 768.1× is obtained compared to the baseline design, which is the original computation kernel from PolyBench-C without the optimization of DSE.
- 3. **LP** and **RVB** denote Loop Perfectization and Remove Variable Bound, respectively.
- 4. In the Loop Order Optimization (**Perm. Map**), the *i*-th loop in the loop nest is permuted to location *PermMap* [*i*], where locations are from the outermost loop to inner.

### DSE Results of Computation Kernel (Cont.)

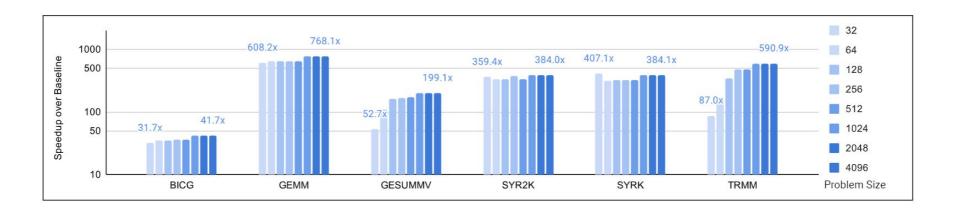

#### Scalability study of computation kernels

- 1. The problem sizes of computation kernels are scaled from 32 to 4096 and the DSE engine is launched to search for the optimal solutions under each problem size.
- 2. For BICG, GEMM, SYR2K, and SYRK benchmarks, the DSE engine can achieve stable speedup under all problem sizes.
- 3. For GESUMMV and TRMM, the speedups are limited by the small problem sizes.

### DSE Results of Computation Kernel on ScaleFlow

Table 5: Optimization results of C++ kernels from PolyBench dataset. The data types of all kernels are single-precision floating-point. The *ScaleHLS* designs are automatically generated by [37] and then optimized by Vitis HLS [18]. The *Vitis* designs are only optimized by Vitis HLS.

| Kernel      | Compile<br>Time (s) | LUT<br>Number | FF<br>Number |      | I        | SP Nur | nber                  |                    | Throughput (Sample/s) |           |        |                       |                    |  |
|-------------|---------------------|---------------|--------------|------|----------|--------|-----------------------|--------------------|-----------------------|-----------|--------|-----------------------|--------------------|--|
|             |                     |               |              | Ours | ScaleHLS | Vitis  | Ours v.s.<br>ScaleHLS | Ours v.s.<br>Vitis | Ours                  | ScaleHLS  | Vitis  | Ours v.s.<br>ScaleHLS | Ours v.s.<br>Vitis |  |
| 2mm         | 0.65                | 38.8k         | 27.4k        | 269  | 152      | 9      | 1.77×                 | 29.89×             | 239.22                | 122.39    | 1.23   | 1.95×                 | 194.88×            |  |
| 3mm         | 0.79                | 38.7k         | 27.8k        | 243  | 173      | 19     | 1.40×                 | 12.79×             | 175.43                | 92.33     | 1.04   | 1.90×                 | 167.99×            |  |
| atax        | 2.06                | 44.6k         | 34.6k        | 260  | 205      | 5      | 1.27×                 | 52.00×             | 1021.39               | 932.26    | 103.18 | 1.10×                 | 9.90×              |  |
| bicg        | 0.72                | 16.0k         | 15.1k        | 61   | 61       | 6      | 1.00×                 | 10.17×             | 2869.69               | 2,869.61  | 104.19 | 1.00×                 | 27.54×             |  |
| correlation | 0.91                | 14.5k         | 12.3k        | 66   | 55       | 5      | 1.20×                 | 13.20×             | 67.33                 | 59.77     | 1.32   | 1.13×                 | 50.97×             |  |
| gesummv     | 0.60                | 34.2k         | 22.8k        | 232  | 232      | 6      | 1.00×                 | 38.67×             | 31685.68              | 31,685.68 | 266.65 | 1.00×                 | 118.83×            |  |
| jacobi-2d   | 1.98                | 91.4k         | 56.6k        | 352  | 176      | 11     | 2.00×                 | 32.00×             | 257.27                | 128.63    | 2.71   | 2.00×                 | 94.95×             |  |
| mvt         | 0.42                | 23.8k         | 16.5k        | 162  | 82       | 5      | 1.98×                 | 32.40×             | 9979.04               | 4,989.02  | 62.13  | 2.00×                 | 160.62×            |  |
| seidel-2d   | 3.59                | 5.5k          | 2.5k         | 4    | 4        | 2      | 1.00×                 | 2.00×              | 0.14                  | 0.14      | 0.11   | 1.00×                 | 1.28×              |  |
| symm        | 1.05                | 14.9k         | 9.5k         | 74   | 74       | 8      | 1.00×                 | 9.25×              | 2.62                  | 2.62      | 2.02   | 1.00×                 | 1.29×              |  |
| syr2k       | 0.69                | 14.3k         | 12.8k        | 78   | 78       | 6      | 1.00×                 | 13.00×             | 27.68                 | 27.67     | 1.44   | 1.00×                 | 19.23×             |  |
| syrk        | 0.87                | 12.2k         | 10.8k        | 72   | 72       | 6      | 1.00×                 | 12.00×             | 27.69                 | 27.69     | 1.44   | 1.00×                 | 19.24×             |  |
| Geo. Mean   | 0.98                |               |              |      |          |        | 1.25×                 | 16.12×             |                       |           |        | 1.27×                 | 29.88×             |  |

### Optimization Results of DNN Models

| Model     | Speedup | Runtime (seconds) | Memory<br>(SLR Util. %) | DSP<br>(SLR Util. %) | LUT<br>(SLR Util. %) | FF<br>(SLR Util. %) | Our DSP Effi.<br>(OPs/Cycle/DSP) | DSP Effi. of<br>TVM-VTA [26] |
|-----------|---------|-------------------|-------------------------|----------------------|----------------------|---------------------|----------------------------------|------------------------------|
| ResNet-18 | 3825.0× | 60.8              | 91.7Mb (79.5%)          | 1326 (58.2%)         | 157902 (40.1%)       | 54766 (6.9%)        | 1.343                            | 0.344                        |
| VGG-16    | 1505.3× | 37.3              | 46.7Mb (40.5%)          | 878 (38.5%)          | 88108 (22.4%)        | 31358 (4.0%)        | 0.744                            | 0.296                        |
| MobileNet | 1509.0× | 38.1              | 79.4Mb (68.9%)          | 1774 (77.8%)         | 138060 (35.0%)       | 56680 (7.2%)        | 0.791                            | 0.468                        |

#### **Optimization results of representative DNN models**

- 1. The target platform is one SLR (super logic region) of Xilinx VU9P FPGA which is a large FPGA containing 115.3 Mb memories, 2280 DSPs and 394,080 LUTs on each SLR.
- 2. The PyTorch implementations are parsed into ScaleHLS and optimized using the proposed multi-level optimization methodology.
- 3. By combining the graph, loop, and directive levels of optimization, a **speedup** ranging from 1505.3× to 3825.0× is obtained compared to the baseline designs, which are compiled from PyTorch to HLS C/C++ through ScaleHLS but without the multi-level optimization applied.

### Optimization Results of DNN Models (Cont.)

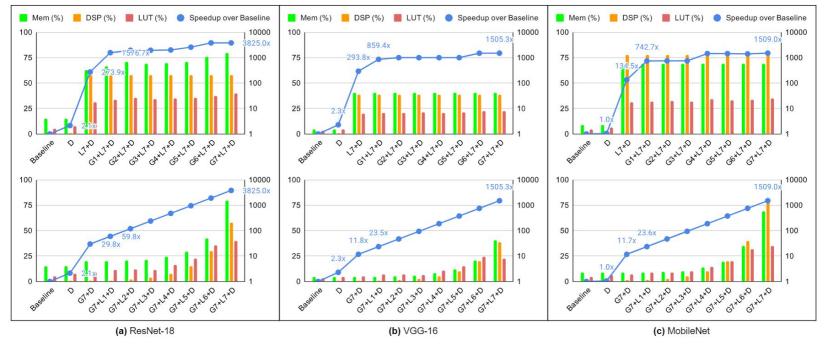

#### Ablation study of DNN models

- 1. D,  $L\{n\}$ , and  $G\{n\}$  denote directive, loop, and graph optimizations, respectively. Larger n indicates larger loop unrolling factor and finer dataflow granularity for loop and graph optimizations, respectively.
- 2. We can observe that the directive (D), loop (L7), and graph (G7) optimizations contribute 1.8×, 130.9×, and 10.3 × average speedups on the three DNN benchmarks, respectively.

### Optimization Results of DNN Models on ScaleFlow

Table 6: Optimization results of PyTorch neural network models. The *DNNBuilder* results are directly from their paper [42]. The *ScaleHLS* designs are automatically generated by [37] and then optimized by Vitis HLS [18].

| Model        | Compile<br>Time (s) | LUT<br>Number | Memory<br>(Mb) | DSP Number |                         |                       | Throughput (Sample/s) |                         |                       | DSP Efficiency |                         |                       |
|--------------|---------------------|---------------|----------------|------------|-------------------------|-----------------------|-----------------------|-------------------------|-----------------------|----------------|-------------------------|-----------------------|
|              |                     |               |                | Ours       | Ours v.s.<br>DNNBuilder | Ours v.s.<br>ScaleHLS | Ours                  | Ours v.s.<br>DNNBuilder | Ours v.s.<br>ScaleHLS | Ours           | Ours v.s.<br>DNNBuilder | Ours v.s.<br>ScaleHLS |
| ResNet-18    | 83.1                | 142.1k        | 33.1           | 667        | -                       | 684 (0.98×)           | 45.4                  | *                       | 3.3 (13.88×)          | 73.8%          | -                       | 5.2% (14.24×)         |
| MobileNet    | 110.8               | 132.9k        | 27.9           | 518        |                         | 459 (1.13×)           | 137.4                 |                         | 15.4 (8.90×)          | 75.5%          | -                       | 9.6% (7.88×)          |
| <b>ZFNet</b> | 116.2               | 103.8k        | 22.4           | 639        | 824 (0.78×)             | -                     | 90.4                  | 112.2 (0.81×)           | -                     | 82.8%          | 79.7% (1.04×)           | -                     |
| VGG-16       | 199.9               | 266.2k        | 42.1           | 1118       | 680 (1.64×)             | 878 (1.27×)           | 48.3                  | 27.7 (1.74×)            | 6.9 (6.99×)           | 102.1%         | 96.2% (1.06×)           | 18.6% (5.49×)         |
| YOLO         | 188.2               | 202.8k        | 35.4           | 904        | 680 (1.33×)             | =                     | 33.7                  | 22.1 (1.52×)            | -                     | 94.3%          | 86.0% (1.10×)           | -                     |
| MLP          | 40.9                | 21.0k         | 7.7            | 164        | -                       | 136 (1.21×)           | 938.9                 | -                       | 152.6 (6.15×)         | 90.0%          | -                       | 17.6% (5.10×)         |
| Geo. Mean    | 108.7               |               |                |            | 1.19×                   | 1.14×                 |                       | 1.29×                   | 8.54×                 |                | 1.07×                   | 7.49×                 |

### Future Directions (1) - Design Customization

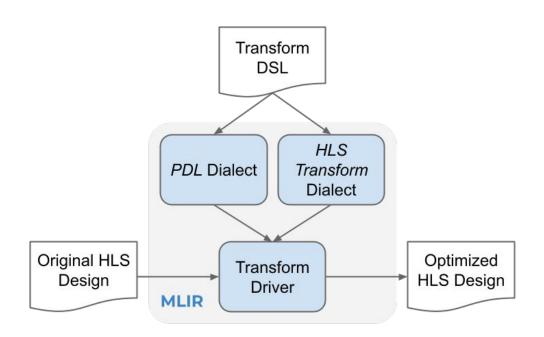

### Future Directions (2) - Design Space Exploration

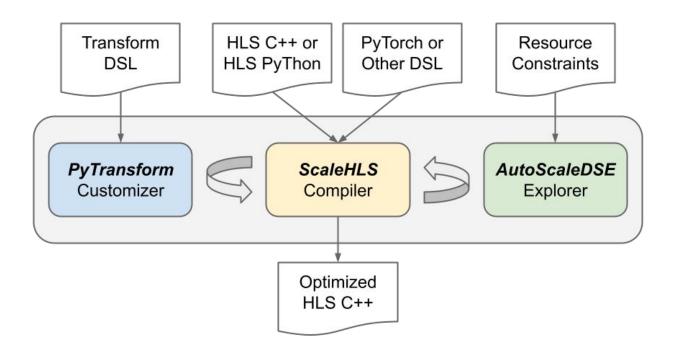

# Future Directions (3) - Link with XLS (FE and BE)

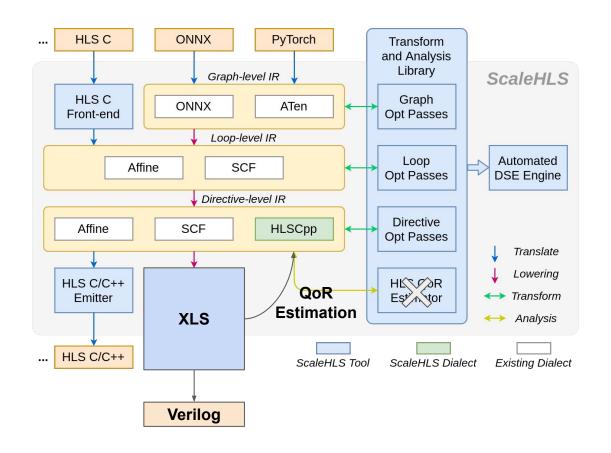

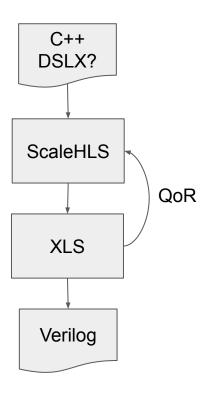

# Thanks! Q&A

Feb. 3, 2022